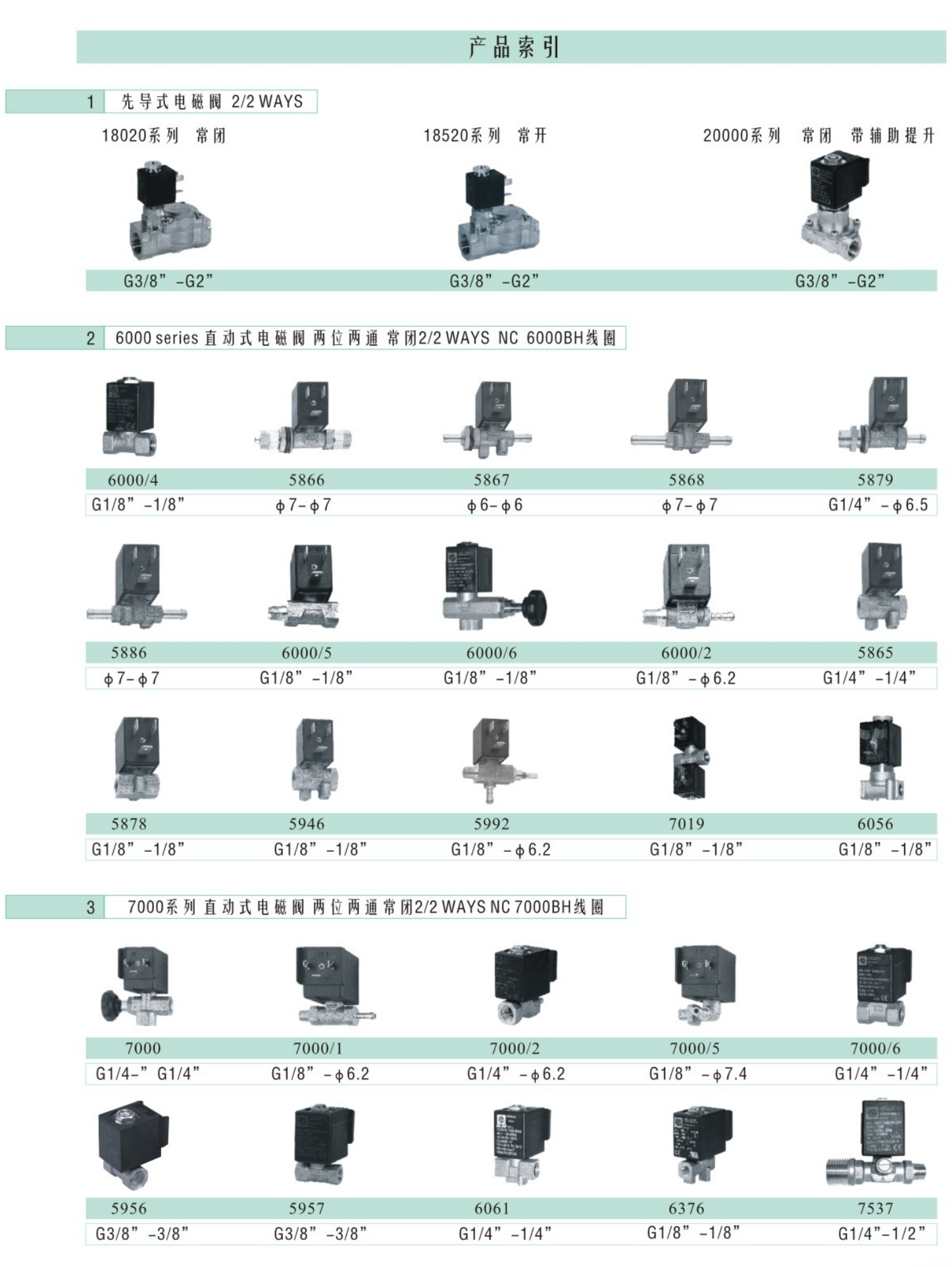

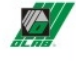

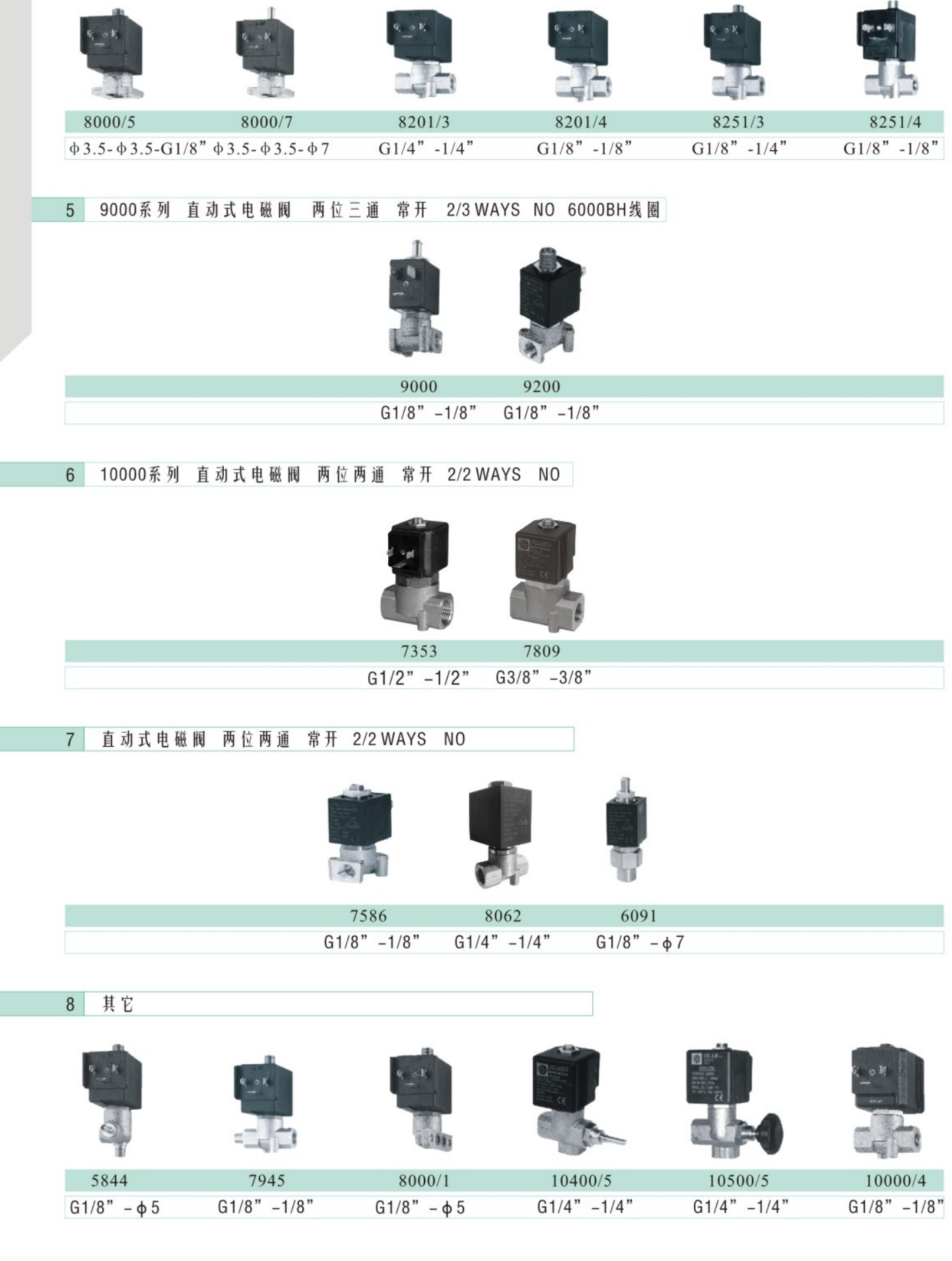

4 8000系列 直动式电磁阀 两位三通 常开 2/3WAYS NO 8000BH线圈